- 13 ISBN 9787560841984
- 10 ISBN 7560841988

出版时间:1970-1

 $(2010-01)$ 

页数:276

版权说明:本站所提供下载的PDF图书仅提供预览和简介以及在线试读,请支持正版图书。

更多资源请访问:www.tushu111.com

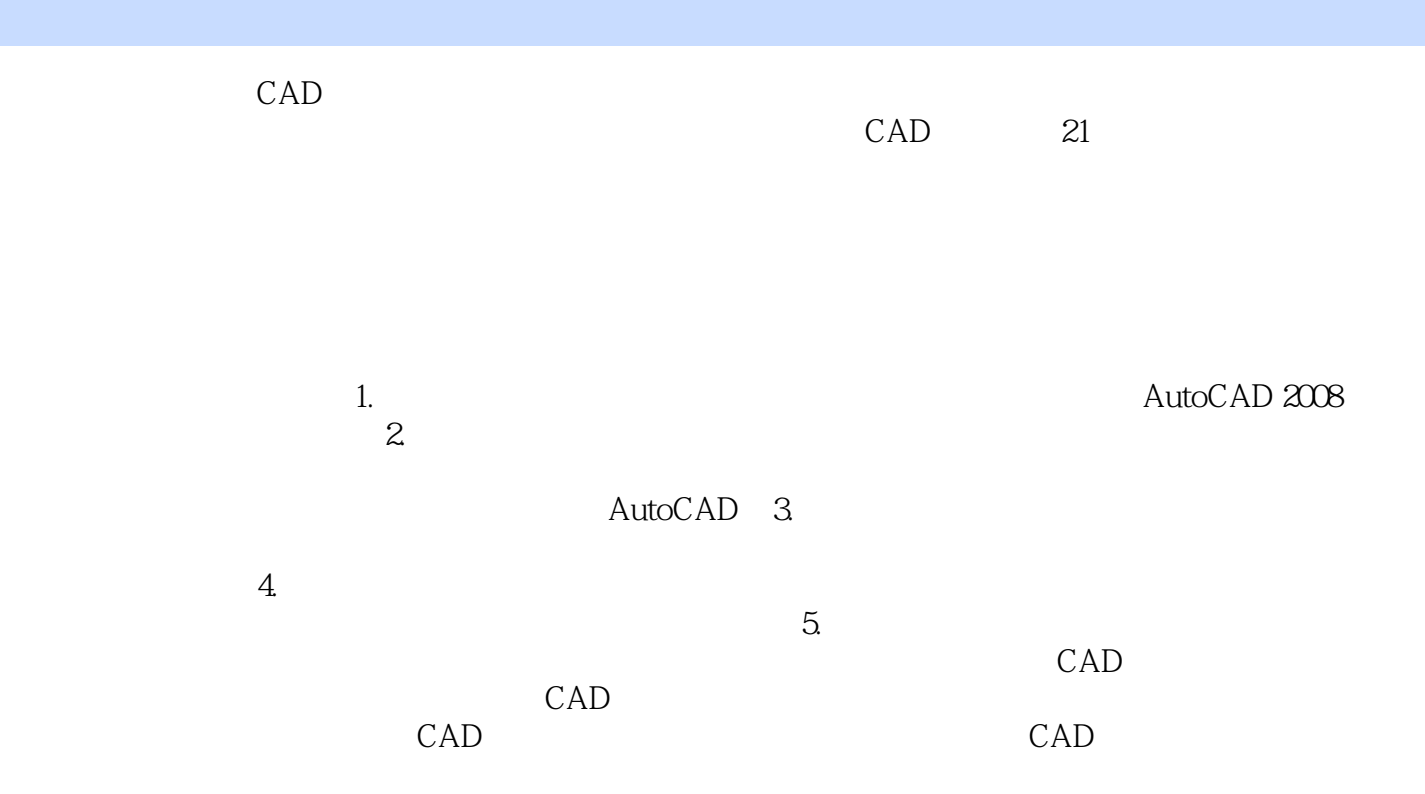

 $(+)$ AutoCAD 2008

 $($  ) AutoCAD 2008

autoCAD 1.1 1.1 1.1.1 1.1.2 1 1 3 AutoCAD1 2 1 2 1 2 1 2 2 1 2 3 124 13 131 132 133  $1.4$  1.4  $1.4$  1.4.2  $1.5$  1  $5.1$  "  $1.5.2$  "  $1.5.3$  " "  $1.5.4$  $1\,5\,5$  2.1  $2\,1$  2.1.2 绘制墙线2.1.3 在墙线上开门窗洞口2.2 加工图形2.2.1 插入块2.2.2 绘制与编辑其他直线2.2  $3$  2.24  $2$  2.3 2.31  $232$   $242$   $241$   $242$   $243$  "  $\begin{array}{ccc} \text{``} & \text{''} & 2.5 & \text{2.5} & 1 \\ \text{''} & 2.5 & 2.5 & 2.5 & 2.5 & 2.5 \\ \text{''} & 2.5 & 2.5 & 2.5 & 2.5 & 2.5 \\ \text{''} & 2.5 & 2.5 & 2.5 & 2.5 & 2.5 \\ \text{''} & 2.5 & 2.5 & 2.5 & 2.5 & 2.5 \\ \text{''} & 2.5 & 2.5 & 2.5 & 2.5 & 2.5 \\ \text{''} & 2.5 & 2.5 & 2.5 & 2.5 & 2.5$ 新2.7 使用外部参照2.7.1 插入"DWG参照"的文件2.7.2 "外部参照"与"块"的区别第三章 2.1 3.1.1 3.1.2 " 3.1.3  $3.2$   $3.2.1$   $3.2.2$   $3.2.3$   $3.2.4$  $3.2.5$   $3.2.6$  " $3.3.3$  " a 3.3.1 t  $\blacksquare$  3.3.2 c 3.3.3 m  $4 \t1 \t4 \t1 \t4 \t1 \t4 \t1 \t2 \t4 \t4 \t3$ 1 3 " 4 2 4 2 1 4 2 2 4 2 3  $5 \t1 \t5 \t1 \t1 \t4 \t5 \t1 \t2 \t5 \t1 \t3$  $5.2$   $5.2.1$   $5.2.2$   $5.2.3$  "  $"$  5.2.4 5.3  $6 \t1 \t6 \t2 \t6 \t3 \t6 \t1 \t6 \t3$ 6.3.1 6.3.2 (VPOINT)6.3.3 (DDVPOINT)6  $3\quad 4\qquad 6\quad 4\qquad 6\quad 4\quad 1$  (ELEV)6.4.2 6.4.3 6.5 6.5.1 (HIDE)6.5.2 6.6  $(IJCS)661$  UCS6.6.2 UCS6.6.3 UCS6.6.4 UCS  $(PLAN)6.65$  UCS  $(UCSICON)6.7$   $(VPORTS)6.8$   $6.8.1$ 6.8.2 " " AutoCAD AutoCAD  $\rm AutoCAD$  autoCAD

AutoCAD

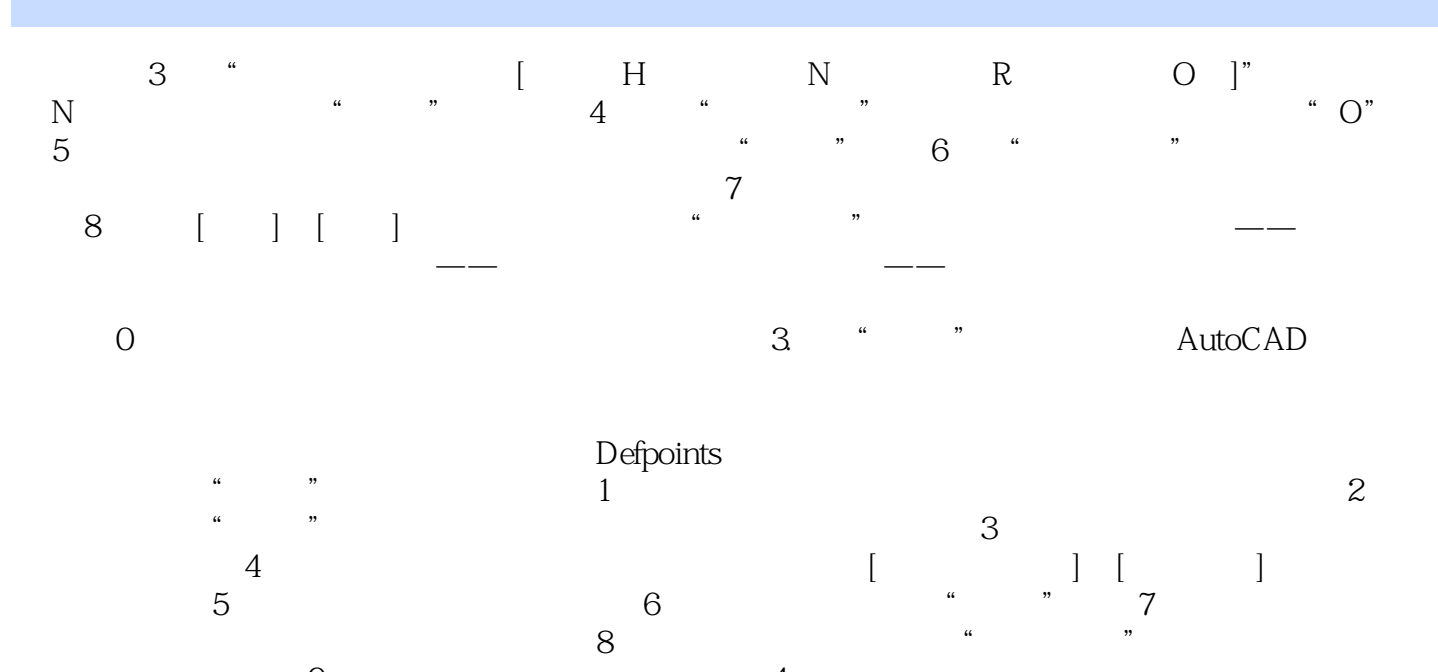

 $9\quad 4$  $240$  $\mu$  , and  $\mu$ 

(a) AutoCAD 2008 CAD

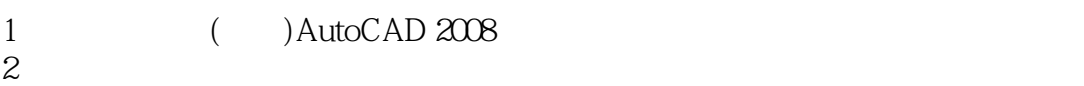

 $3 \nightharpoonup$  $4\,$  本站所提供下载的PDF图书仅提供预览和简介,请支持正版图书。

:www.tushu111.com